Муниципальное бюджетное общеобразовательное учреждение «Рыльская средняя общеобразовательная школа № 5»

Принята педагогическим советом протокол № 1 от 30.08.23 г.

 $\mathbf{L}$ 

рверждено. приказ №1-325 от 0.08.23 г. Рыльская средняя Auperfrom MEC Y & COILL No5» Полунина Л.В./

# ДОПОЛНИТЕЛЬНАЯ ОБЩЕОБРАЗОВАТЕЛЬНАЯ

## ОБЩЕРАЗВИВАЮЩАЯ ПРОГРАММА

технической направленности

«Современные технологии»

(базовый уровень)

Возраст обучающихся: 12-17 лет

Срок реализации программы: 1 год.

Составитель программы: Сухорукова Алла Владимировна Педагог дополнительного образования

Рыльск 2023

## **Структура программы**

## **1. Комплекс основных характеристик программы**

- 1.1. Пояснительная записка
- 1.2. Цель программы
- 1.3. Задачи программы
- 1.4. Планируемые результаты
- 1.5. Содержание программы

## **2. Комплекс организационно-педагогических условий**

- 2.1. Календарный учебный график
- 2.2. Оценочные материалы
- 2.3. Формы аттестации
- 2.4. Методические материалы
- 2.5. Условия реализации программы

## **3. Рабочая программа воспитания.**

## **4. Список литературы**

Приложение 1

Приложение 2

Приложение 3

### **1. Комплекс основных характеристик программы**

### **1.1. Пояснительная записка**

### **Введение**

Информационные технологии, компьютеры, Интернет становятся неотъемлемыми компонентами практически всех видов профессиональной деятельности. Готовность жить в информационном обществе стало проблемой каждого. Электронные государственные услуги, электронный документооборот сегодня становятся реальностью. В своих обращениях к гражданам Президент России особо отмечает необходимость всеобщей компьютерной грамотности и развития информационно коммуникационных технологий, которые напрямую влияют на подъем науки и технологий, на эффективность государственного управления. Поэтому в настоящее время перед образованием стоит проблема подготовить подрастающее поколение к жизни в современном обществе, к профессиональной деятельности в высокоразвитой информационной среде, научить работать со средствами обработки, передачи и хранения информации.

**Направленность программы: техническая**. Дополнительная общеобразовательная общеразвивающая программа «Современные технологии» имеет **техническую** направленность, ее содержание нацелено на развитие мотивации личности подростка к познанию и интеллектуальному творчеству, на овладение знаниями и навыками обработки информации с помощью компьютера, на создание условий для развития личности ребенка и обеспечение его эмоционального благополучия. Обучение по программе формирует информационную культуру учащегося, создает все условия для его социализации.

*Актуальность программы* «Современные компьютерные технологии» опирается на необходимость подготовки

 детей к дальнейшему обучению и практической деятельности в условиях информационного общества.

Навыки, приобретенные в этом курсе, можно рассматривать как один из этапов профессионального взаимодействия в любой сфере деятельности, в том числе и выбранной профессиональной. Знание технологий проектирования и оформления основных видов электронных документов позволит учащимся в будущем быстрее адаптироваться в условиях реальной деловой деятельности. А освоение технологий программирования, 3D- моделирования, веб - конструирования является начальной подготовкой для дальнейшего профессионального обучения воспитанников в Вузах и техникумах.

### **Педагогическая целесообразность**

Использование компьютеров в учебной и внеурочной деятельности является одним из эффективных способов повышения мотивации и индивидуализации обучения детей, развития творческих способностей и создания благополучного эмоционального фона. Обучение на основе проектов стимулирует воспитанников к решению сложных реальных задач.

Данная программа позволяет:

- углубленно изучить компьютерные технологии, а также приобрести навыки работы с программными средствами, которые не изучаются в базовом курсе информатики;

- развить воображение, фантазию, логическое и алгоритмическое мышление; научить коммуникативному взаимодействию при выполнении творческих проектов в группе;

- ориентировать на осознанный выбор профессии в будущем.

### *Базовая основа для разработки программы*

Целеполагание и принципы обучения, развития и воспитания данной программы основываются на нормативно-правовых документах федерального и муниципального уровней, а именно:

- Закон об образовании в Российской Федерации.
- Письмо Министерства образования и науки РФ, Департамент молодежной политики, воспитания и социальной защиты детей № 06-1844 от 11.12.2006 (приложение к письму – примерные требования к программам дополнительного образования детей);
- Приказ Министерства образования и науки Российской Федерации (Минобрнауки России) от 09 ноября 2018 г. N 196 «Об утверждении Порядка организации и осуществления образовательной деятельности по дополнительным общеобразовательным программам»;
- Приказ Минобрнауки РФ от 23.08.2017 N 816 «Об утверждении Порядка применения организациями, осуществляющими образовательную деятельность, электронного обучения, дистанционных образовательных технологий при реализации образовательных программ»;
- Паспорт регионального проекта «Успех каждого ребѐнка».
- Распоряжение Министерства Просвещения Российской Федерации от 17.1.2019 г. № Р-136 «Об утверждении методических рекомендаций по приобретению средств обучения и воспитания в целях создания новых мест в образовательных организациях различных типов для реализации дополнительных общеразвивающих программ всех направленностей в рамках региональных проектов, обеспечивающих достижения целей, показателей и результата федерального проекта «Успех каждого ребѐнка» национального проекта «Образование», и признании утратившим силу распоряжения Минпросвещения России от 1 марта 2019 г. № Р-21 «Об утверждении рекомендуемого перечня средств обучения для создания новых мест в

образовательных организациях различных типов для реализации дополнительных общеразвивающих программ всех направленностей».

- «Санитарно-эпидемические требования к учреждениям дополнительного образования СанПиН 2.4.4.1251-03»
- Методические рекомендации МинОбразования РФ;

### *Адресат программы*

Программа рассчитана на подростков 11-15 лет (5-9 класс) и разработана с учетом возрастных особенностей подростков.

Обучение начинается в возрасте 11-15 лет. Средний школьный возраст – самый благоприятный для творческого развития. В этом возрасте учащимся нравится решать проблемные ситуации, находить сходство и различие, определять причину и следствие. Ребятам интересны занятия, в ходе которых можно высказать свое мнение. Особое значение для подростка в этом возрасте имеет возможность самовыражения и самореализации, что возможно при использовании компетентно - деятельностного подхода в реализации проектной деятельности.

### *Примерный портрет учащегося*

- круг интересов: познавательный интерес в широком смысле слова, который выражается в стремлении к рассуждениям на общие темы (политические, этические, социальные и др.), проявление себя в творчестве, досуг и работа за компьютером, использование гаджетов.
- личностные характеристики: общительность, отсутствие комплексов или стремление их преодолеть, восприимчивость к новому, активность, целеустремленность и настойчивость.
- потенциальные роли в программе: учащийся выступает в роли разработчика виртуальной среды.

### *Объем и срок освоения программы*

Программа рассчитана на 1 год обучения, 72 часа в год.

### *Уровень освоения программы*

Содержание и материал программы организованы по принципу дифференциации и относятся к **базовому уровню,** который предполагает

**использование** и реализацию таких форм организации материала, которые допускают освоение специализированных знаний и умений в сфере VR/AR технологий, гарантированно обеспечивают трансляцию общей и целостной картины в рамках содержательно-тематического направления программы.

### *Формы обучения*

### **Формы обучения** – очная.

Предполагает обязательное посещение занятий, проводящихся в учебных помещениях МБОУ «РСОШ №5», что обеспечивает полноценное получение знаний и своевременное выполнение заданий. Регулярные встречи педагога с учащимся позволяют выявить сильные и слабые стороны учащегося, устранить пробелы в знаниях, мотивировать на углубленное развитие с учетом его склонностей и талантов.

Помимо очных занятий, возможно прохождение части заданий через организацию дистанционного обучения, используя такие Интернет-ресурсы как платформа Stepik, группа в социальной сети «В контакте».

### *Особенности организации образовательного процесса*

Образовательный процесс по программе «Виртуальная и дополненная реальность» реализуется на базе центра " Точка роста " МБОУ «РСОШ №5»

Состав группы постоянный. Группа – 15 человек.

В объединение принимаются учащиеся на основании письменного заявления родителей и регистрации на интернет-портале «Навигатор дополнительного образования детей Курской области области».

Основная форма организации образовательного процесса – групповые занятия. Теоретические занятия проходят с полной группой.

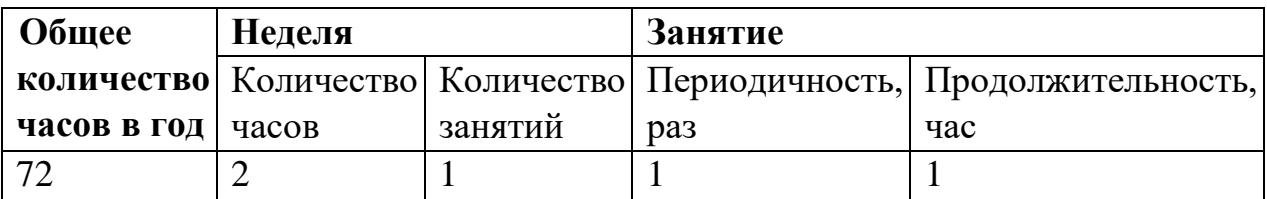

#### *Режим занятий*

### *Формы организации образовательного процесса*

Основными формами организации образовательного процесса являются групповые занятия.

### *Виды занятий*

Виды теоретических

занятий:

- лекция изложение новой темы;
- беседа контроль усвоения новой темы;
- диспут контроль осмысления новой темы.

Виды практических занятий:

- выполнение самостоятельной работы закрепление полученных знаний;
- практическое занятие закрепление полученных знаний, проводится под руководством и контролем педагога;
- мастер-класс получение новых практических навыков, закрепление полученных знаний, проводится педагогом или учащимся творческого объединения;
- образовательная игра закрепление полученных знаний, получение практических навыков;
- экскурсия ознакомление с предметом изучения;
- фестиваль обмен опытом;
- конкурс внешняя экспертная оценка;

**1.2 Цель программы** формирование творческой, интеллектуально развитой личности учащегося посредством вовлечения его в проектную исследовательскую деятельность через освоение компьютерной техники и информационных технологий.

### **1.3 Задачи программы**

### **образовательные (предметные):**

развитие компетенций в области информационной культуры, представления о роли и месте информационных технологий в современном обществе;

- привитие навыков сознательного и рационального использования персонального компьютера в учебной и профессиональной деятельности;
- приобретение умений решать практические задачи с использованием основных видов программного обеспечения;
- **личностные**:
- формирование общественной активности личности;
- формирование гуманизма, чувства долга, милосердия и ответственности, патриотизма;

формирование культуры общения и поведения в социуме;

- приобретение стремления к самоутверждению через освоение компьютерных технологий обработки информации и творческую деятельность;
- **метапредметные**:
- развитие мотивации и стимулирование интересов учащихся к изучению информатики;
- развитие творческих и интеллектуальных способностей через освоение компьютерных технологий;
- формирование основ для осознанного выбора направления профессионального образования;
- развитие способностей к быстрой адаптации к изменяющейся информационной среде.

Решение задач носит комплексный характер и реализуется на учебных занятиях, во время проведения деловых игр, конкурсов, турниров, олимпиад, научнопрактических конференций, выставок, экскурсий, походов, поездок по достопримечательностям родного края, тематических вечеров.

## **1.4 Планируемые результаты**

### **Предметные результаты:**

о правилах техники безопасности при работе на компьютере;

об основных технологических принципах Windows;

о назначении стандартных приложений Windows;

об основных программных средствах мультимедиа в Windows;

об основных возможностях текстового процессора;

о видах и назначениях компьютерных сетей;

о приемах использования шрифтов, анимации, аудиосопровождения на слайдах;

о видах и назначении сервисного программного обеспечения;

### **умения:**

работать в операционной среде Windows;

создавать, редактировать и форматировать текстовые документы;

создавать сложные текстовые документы с внедрением рисунков, таблиц, формул

пользоваться утилитами и программами для архивации;

отправлять и получать электронную почту

создавать презентации на исследовательские темы;

создавать простейшие публикации;

### **навыки:**

сканирования иллюстраций и текста, работы с программой FineReader;

поиска и получения информации в глобальной сети Интернет.

## **1.4 Содержание программы**

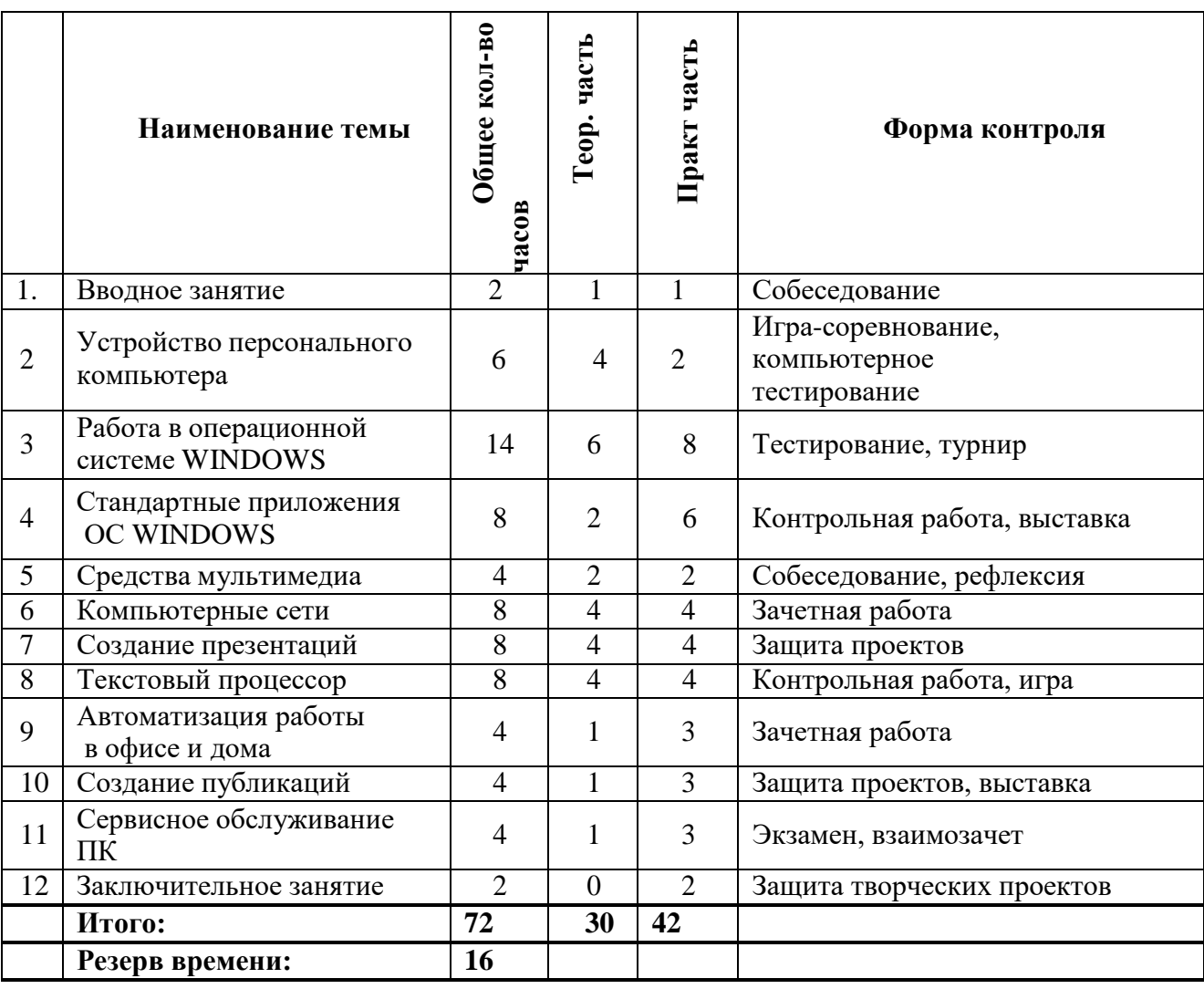

## **«Персональный компьютер и офисные технологии»**

**Примечание**: резерв времени используется для участия в конкурсах, семинарах,конференциях различного уровня.

## *Содержание учебного плана 1 года обучения «Персональный компьютер и офисные технологии»*

### **1. ВВОДНОЕ ЗАНЯТИЕ (2 часа)**

**Теория:** Знакомство с программой, целями и задачами курса. Техника безопасности и правила поведения в компьютерном классе.

**Практика:** Включение/выключение компьютера.

## **2. УСТРОЙСТВО ПЕРСОНАЛЬНОГО КОМПЬЮТЕРА (6 часов)**

**Теория:** Функциональные узлы ПК. Системный блок. Монитор. Клавиатура. Мышь.

Устройства хранения информации: жесткий диск, компакт-диски, флэшносители.

**Практика:** Работа с клавиатурными тренажерами.

## **3. РАБОТА В ОПЕРАЦИОННОЙ СИСТЕМЕ WINDOWS (14 часов)**

**Теория:** Назначение операционной системы. Файлы и каталоги на дисках, указание пути к файлу. Полное имя файла. Имена дисководов. Иерархическая структура хранения файлов. Рабочий стол Windows, объекты и свойства. Всплывающие и контекстные подсказки. Виды меню (главное, контекстное, строка меню). Панель задач. Запуск и завершение программ. Понятие инсталляции и деинсталляции. Окна WINDOWS: папок, диалоговые, приложений, справочной системы.

**Практика:** Навигация в WINDOWS. Основные операции с файлами, папками, ярлыками. Понятие "Корзины" и "Буфера обмена". Настройка WINDOWS. Настройка Панели задач и меню "Пуск". Панель управления, еѐ настройка. Запуск и завершение работы WINDOWS. Запуск приложений. Создание ярлыков, папок, файлов. Перемещение, копирование, удаление объектов. Восстановление файлов и папок.

### **4. СТАНДАРТНЫЕ ПРИЛОЖЕНИЯ WINDOWS (8 часов)**

**Теория:** Блокнот и WordPad. Понятие печатной информации. Графический редактор Paint. Графические примитивы. Понятие фрагмента. Инструменты для выделения. Копирование, перемещение и вставка фрагментов. Вспомогательные построения. Надписи графическом редакторе. Повторяющиеся фрагменты. Метод последовательного укрупнения. Отражение и поворот выделенных фрагментов. Команды «Растянуть/Наклонить» для выделенных фрагментов. Режимы работы калькулятора. Правила логической арифметики.

**Практика:** Выполнение практических заданий в редакторе Блокнот. Выполнение практических заданий в графическом редакторе Paint. Математические вычисления с применением программы Калькулятор.

### **5. СРЕДСТВА МУЛЬТИМЕДИА (4 часа)**

**Теория:** Понятие мультимедиа. Программа Звукозапись. Программа WindowsMovieMaker. Проигрыватели WINDOWS Media Player, PowerDVD. Программа AheadNero.

**Практика:** Запись и редактирование звука. Создание видеофильмов средствами WindowsMovieMaker. Раскадровка. Назначение видеопереходов и эффектов. Сохранение видеофайла. Прослушивание и копирование звуковых файлов различного формата с диска. Просмотр видео с помощью WINDOWSMediaPlayer, Power DVDиNeroShow. Редактирование звуковых файлов различного формата в программе NeroWaveEditor. Запись различной информации в программе NeroExpress.

### **6. КОМПЬЮТЕРНЫЕ СЕТИ (8 часов)**

**Теория:** Основные понятия локальных и глобальных сетей. Подключение к Интернету. Адресация компьютера в сети. Понятия WorldWideWeb: Web-страница; сайты, гипертекст, гиперссылки; адресация документа. Поиск, задание условий поиска. Электронная почта. Почтовые программы.

**Практика.** Работа в локальной сети. Работа с программой браузером: открытие и просмотр Web-страниц; работа с гиперссылками; управление браузером. Поиск информации в WWW, по ключевым словам, с помощью программ- браузеров. Загрузка файла из Интернета. Создание почтового ящика. Отправка и получение сообщения электронной почты.

## **7. СОЗДАНИЕ ПРЕЗЕНТАЦИЙ (8 часов)**

**Теория:** Режимы работы в PowerPoint. Вставка нового слайда и его макет. Ввод и редактирование текста. Форматирование текста абзаца. Работа с фоном слайдов. Вставка графических объектов в слайд. Средства рисования. Настройка параметров объекта. Группировка и порядок объектов на слайде. Вращение объектов на слайде. Указание произвольного угла поворота. Интерактивные переходы. Управляющие кнопки. Анимация текста и объектов слайда. Настройка анимации для объектов слайда. Настройка анимации смены слайдов. Настройка звукового сопровождения слайд-фильма. Режимы отображения слайдов. Масштабирование слайдов. Сохранение презентации в различных форматах. Вывод презентации на печать.

**Практика:** Разработка творческих проектов.

## **8. ТЕКСТОВЫЙ ПРОЦЕССОР (8 часов)**

**Теория:** Запуск процессора. Создание и сохранение документов. Загрузка документа. Редактирование текста. Автоматическое исправление ошибок. Форматирование текста. Дополнительные возможности форматирования. Табуляция. Выравнивание абзацев. Отступы и интервалы. Списки. Поиск и замена текста, формата. Многоколоночная верстка. Буквица. Проверка правописания. Вставка

символов. Автоперенос. Оформление страниц документа. Настройка расположения текста на странице. Создание колонтитулов. Нумерация страниц. Создание и вставка сносок. Предварительный просмотр документа. Макетирование страниц. Работа с графическими объектами. Настройка изображения. Вставка математических формул. Создание, редактирование и форматирование таблиц. Панели инструментов и меню. Команда «Параметры Word». Вывод панелей инструментов на экран. Добавление и удаление кнопок и команд.

**Практика:** Набор и редактирование текста. Форматирование и изменение начертания текста. Настройка параметров абзаца. Создание и изменение стиля документа. Оформление заголовков и подзаголовков. Настройка расположения текста на странице. Создание и корректировка маркированных списков. Создание и корректировка нумерованных и многоуровневых списков. Редактирование текста в окне предварительного просмотра.

Оформление титульных листов и бланков. Сокращение объема документа. Работа с графическими объектами и иллюстрациями. Использование фигурного текста при оформлении документа. Создание, редактирование и форматирование таблиц. Масштабирование документа. Многооконность. Назначение гиперссылок и закладок.

### **9. АВТОМАТИЗАЦИЯ РАБОТЫ В ОФИСЕ И ДОМА (4 часа)**

**Теория:** Сканеры, типы сканеров. Принцип работы. Связь сканера с операционной системой: сеанс TWAN. Программа FineReader. Сканирование, сегментация, распознавание документа. Средства автоматического перевода. Программа Promt ХТ. Автоматический перевод текста. Электронный словарь. Выбор и подключение словарей. Резервирование слов.

**Практика:** Сканирование документов, распознавание текста в программе FineReader. Сохранение, копирование, экспорт текстовых документов.

Перевод текста в программе Promt ХТ. Перевод Web-страниц.

Синхронный перевод. Сохранение переведенных документов. Работа со словарями. Настройка программы PromtХТ.

## **10. СОЗДАНИЕ ПУБЛИКАЦИЙ (4 часа)**

**Теория.** Запуск и настройка MicrosoftPublisher. Введение в настольные издательские системы. Объекты печатного издания. Создание публикации (с помощью мастера, из набора макетов, на основе уже существующей, на основе шаблона). Разметка страницы. Макетирование страниц. Работа с цветом. Работа с текстом: форматирование и редактирование. Оформление заголовков и подзаголовков. Работа с рисунками и объектами. Подготовка к печати файлов.

**Практика:** Создание мелкообъемных публикации различных видов с помощью MicrosoftPublisher (визитные карточки, открытки, объявления, календари и т.д.).

### **11. СЕРВИСНОЕ ОБСЛУЖИВАНИЕ ПК (4 часа)**

**Теория:** Классификация сервисного программного обеспечения. Логические и физические дефекты диска. Архивация файлов – понятие и назначение. Виды программ- архиваторов. Виды архивов. Основные типы компьютерных вирусов. Признаки заражения, основные методы защиты от компьютерных вирусов. Виды антивирусных программ.

**Практика:** Конфигурирование жесткого диска. Подготовка дисков к работе, их обслуживание. Работа с программой WinRar. Работа с антивирусными программами.

### **ЗАКЛЮЧИТЕЛЬНОЕ ЗАНЯТИЕ (2 часа)**

**Практика**: Защита творческих проектов.

### **2. Комплекс организационно-педагогических условий**

### **2.1. Календарный учебный график**

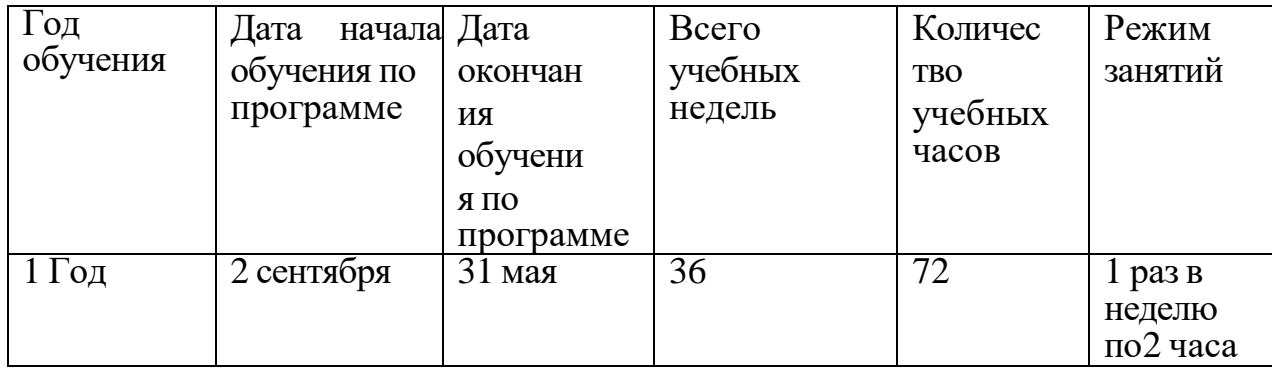

## **2.2 Оценочные материалы**

Мониторинг предметных результатов проводится на основе авторских оценочных материалов по всем курсам программы:

- устный опрос;
- электронное тестирование;
- творческое задание
- $\bullet$  проект.

Мониторинг личностных и метапредметных результатов освоения программы проводится по окончании образовательной программы с учетом

всей промежуточной диагностики по методике В.П. Симонова, который показывает уровень сформированности у них универсальных учебных действий. По каждому параметру выставляются балл (по 10-балльной шкале), затем подсчитывается сумма баллов и среднеарифметическое значение по каждому учащемуся и определяется индивидуальный уровень освоения образовательной программы. В конце диагностики делаются общие выводы по группе в целом по уровню освоения программы. В выводах отражается количество учащихся по каждому уровню, процент, анализ полученных результатов (приложение 2).

## **2.3. Формы аттестации**

Для текущего контроля уровня знаний, умений и навыков используются следующие методы: тестирование, анализ результатов деятельности, индивидуальный устный опрос, практические работы.

Итоговый контроль проводится один раз в конце учебного года за весь курс обучения. Форма проведения итогового контроля - компьютерный тест и защита проекта.

Перечень компьютерных тестов:

<https://onlinetestpad.com/ru/test/20560-kompyuternaya-gramotnost-i-etap>

<https://onlinetestpad.com/ru/test/4439-kompyuternye-seti>

[https://ucvt.org/test\\_online/test\\_pk](https://ucvt.org/test_online/test_pk)

<http://it-uroki.ru/uroki/it-ekzamen-ustrojstvo-kompyutera.html>

#### **2.4. Методические материалы**

### **Особенности организации образовательного процесса**

Образовательный процесс в творческом объединении проводится очно, обучение ведется на русском языке. Занятия организуются на базе МБОУ «РСОШ №5». Объединение формируется из учащихся 11–15 лет. Количество учащихся в группе – 15, состав группы разновозрастной.

В объединение принимаются учащиеся на основании письменного заявления родителей и регистрации на интернет-портале «Навигатор дополнительного образования детей Курской области».

Программа рассчитана на 1 год обучения, 72 часа в год.

## **МЕТОДИЧЕСКОЕ ОБЕСПЕЧЕНИЕ РЕАЛИЗАЦИИ ПРОГРАММЫ «СОВРЕМЕННЫЕ КОМПЬЮТЕРНЫЕ ТЕХНОЛОГИИ»**

При организации занятий по учебным курсам программ в системе дополнительного образования необходимо учитывать специфику данной формы образования, состоящую в том, что мотивация к изучению материала основывается на личном желании обучающегося, а не на положительной отметке, поэтому занятия должны быть запоминающимися и крайне полезными для осознания практического применения изученного.

При обучении современным компьютерным технологиям возникает необходимость дифференциации по умениям работы с компьютером, по уровню академических знаний и способностей учащихся (дети приходят из разных общеобразовательных учреждений, состав учебных групп может быть разновозрастным). Необходим индивидуальный подход к каждому ученику и набор дифференцируемых заданий, соответствующий такому подходу. К каждому тематическому блоку учебной программы разработаны упражнения, практические задания разного уровня сложности. Каждый ребенок должен чувствовать свою значимость в процессе обучения и уходить с занятия, окрыленный успехом. Текущий и итоговый контроль должны не пугать, а только оценивать уровень усвоения материала с возможностью дальнейшей корректировки.

### **Формы занятий**

При построении образовательного процесса по данной программе рекомендуется использовать такие формы занятий, как беседа, семинар, лекция, лабораторное занятие, деловая игра, конкурс, экскурсия, конференция.

Научно - практическая конференция, как одна из форм итогового занятия проводится в конце учебных полугодий. Цель проведения конференций – предоставить учащимся возможность продемонстрировать свои достижения и познакомиться с работами сверстников, способствовать развитию творческого потенциала воспитанников.

### **Методы, приемы, технологии**

При организации учебного процесса по программе «Современные компьютерные технологии» необходимо использовать личностноориентированные, групповые и проектные технологии, позволяющие создать атмосферу заботы, сотрудничества и сотворчества.

При проведении занятий необходимо использовать различные *формы организации учебной деятельности:*

*коллективную***,** когда все обучающиеся одновременно выполняют одинаковую, общую для всех работу, всем коллективом обсуждают, сравнивают и обобщают ее результаты. Педагог ведет работу одновременно со всем коллективом, общается с учениками непосредственно в ходе своего рассказа, объяснения, показа, вовлекает учеников в обсуждение рассматриваемых вопросов. Эту форму удобно использовать при изучении нового материала;

*индивидуальную*, предполагающую, что каждый обучающийся получает для самостоятельного выполнения задание, специально для него подобранное в соответствии с его подготовкой и академическими способностями.

В зависимости от специфики содержания учебного материала и с учетом психофизиологических особенностей, обучающихся следует выбирать различные методы обучения и соответствующие им приемы организации учебно-воспитательного процесса, а именно:

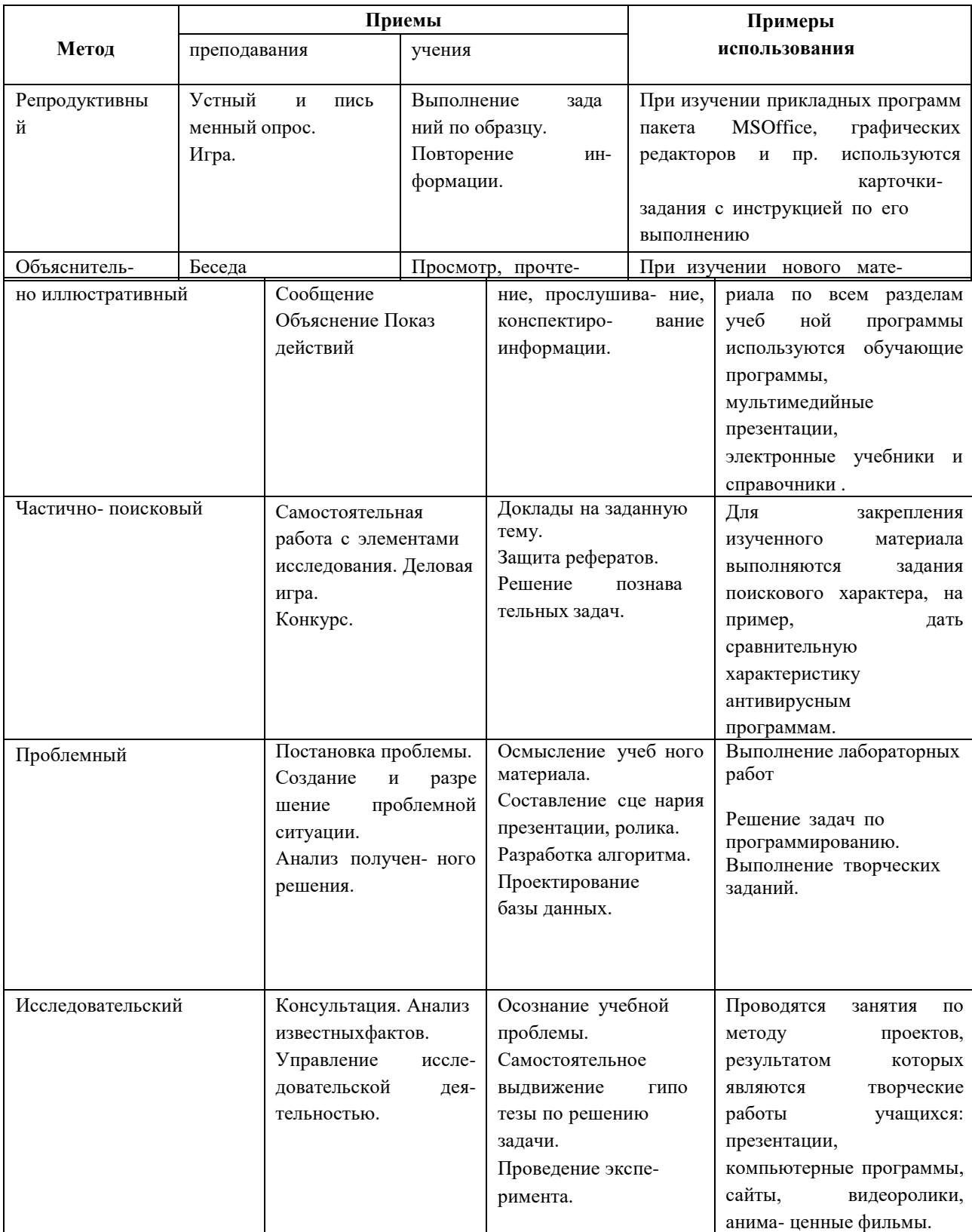

Наиболее эффективным методом обучения на этапе специализированной подготовки является *проектная деятельность*. Методика проектирования предусматривает решение учащимися задачи, требующей значительного времени для ее выполнения, системного подхода при разработке. При этом необходимо знание технологии решения, умение видеть конечный продукт и пути его создания. В ходе работы над проектом воспитанники углубляют свои знания по информатике и информационным технологиям и знания, полученные

в общеобразовательной школе, ищут новые источники информации: научнотехническая литература, электронные библиотеки и справочники, Интернет; одновременно приобретают навыки в использовании компьютерных технологий. Защита проектов проходит в виде конкурсов компьютерных разработок внутри объединений, где одновременно проходит и конкурсный отбор авторских работ на научно-практическую конференцию.

### **2.5Условия реализации программы.**

### *Материально-техническое обеспечение*

Теоретические занятия проводятся в учебных кабинетах на базе МБОУ «РСОШ №5». Кабинеты соответствуют всем нормам и требованиям СанПин. Кабинет для занятий оснащѐн оборудованием, приобретѐнным в рамках федерального проекта «Точка Роста»:

- компьютерная техника: системный блок, монитор, клавиатура, ноутбуки (10 шт.);
- VR/AR-оборудование: шлем виртуальной реальности (1 шт.),

зеркальный фотоаппарат, штатив.

● мебель: стол ученический (10 шт.), стул ученический (10 шт.), стол для педагога, кресло для педагога, доска магнитно-маркерная поворотная двусторонняя.

### *Информационное обеспечение*

Информационное обеспечение образовательной деятельности реализуется с использованием специальной учебной, научно-популярной литературы, периодических печатных изданий, интернет-источников, видео- и фотоматериалов по темам программы.

### 3.**Список литературы**

#### Список литературы для педагога:

1. Брутова М.А. Педагогика дополнительного образования. – Архангельск: Северный (Арктический) федеральный университет имени М.В. Ломоносова, 2014. — 218 с. 2. Виртуальная и дополненная реальность-2016: состояние и перспективы / Сборник научно-методических материалов, тезисов и статей конференции. Под общей редакцией д.т.н. проф. Д.И. Попова – М.: изд-во ГПБОУ МГОК, 2016. – 386 с. 3. Сергеев И.С. Как организовать проектную деятельность учащихся: Практическое пособие для работников образовательных учреждений. – 7-е изд., испр. и доп. – М.: АРКТИ, 2009 – 80 с.

5. Смолин А.А., Жданов Д.Д., Потемин И.С., Меженин А.В., Богатырёв В.А. Системы виртуальной, дополненной и смешанной реальности. Учебное пособие. – С-Пб: Университет ИТМО. 2018 – 59 с.

6. Ступин А.А., Ступина Е.Е., Чупин Д.Ю. Дополненная реальность в робототехнике: учебное пособие. – Новосибирск: Агентство «Сибпринт», 2019. – 103 с.

### **Список литературы для учащихся:**

Учебные пособия

Адамов. А. Энциклопедия WOW! Секреты океанов. – Издательство DEVAR,  $2019 - 73$  c.

Адамов. А. Чудеса Света в дополненной реальности. Энциклопедия. – Издательство DEVAR, 2019 – 52 с.

Адамов А., Левина С. Энциклопедия в дополненной реальности WOW! Животные. Издательство DEVAR, 2019 – 68 с.

Адамов А., Левина С. Энциклопедия. Нескучная физика. Издательство DEVAR,  $2019 - 60$  c.

Петрова Ю.А., Банникова Н.В. Микромир. 4D Энциклопедия в дополненной реальности. – Издательство DEVAR, 2018 – 48 с.

## **ИНСТРУКЦИЯ**

### **по технике безопасности**

1. Перед началом занятий осмотреть кабинет на предмет электробезопасности.

2. В случае неисправности (оголены провода, поломка розеток, выключателей) следует немедленно сообщить администрации.

3. Запрещается оставлять учащихся в кабинете без присмотра.

4. Не разрешать учащимся забираться на подоконники, самостоятельно открывать и закрывать окна.

5. Не поручать учащимся включать и выключать электроприборы.

6. В течение учебного года систематически оповещать детей с правилами поведения в общественном месте, о необходимости соблюдения правил дорожного движения.

7. На вводном занятии и в начале каждой учебной четверти знакомить учащихся с инструкцией по технике безопасности.

Десятибалльная шкала оценивания степени обученности (по В.П. Симонову)

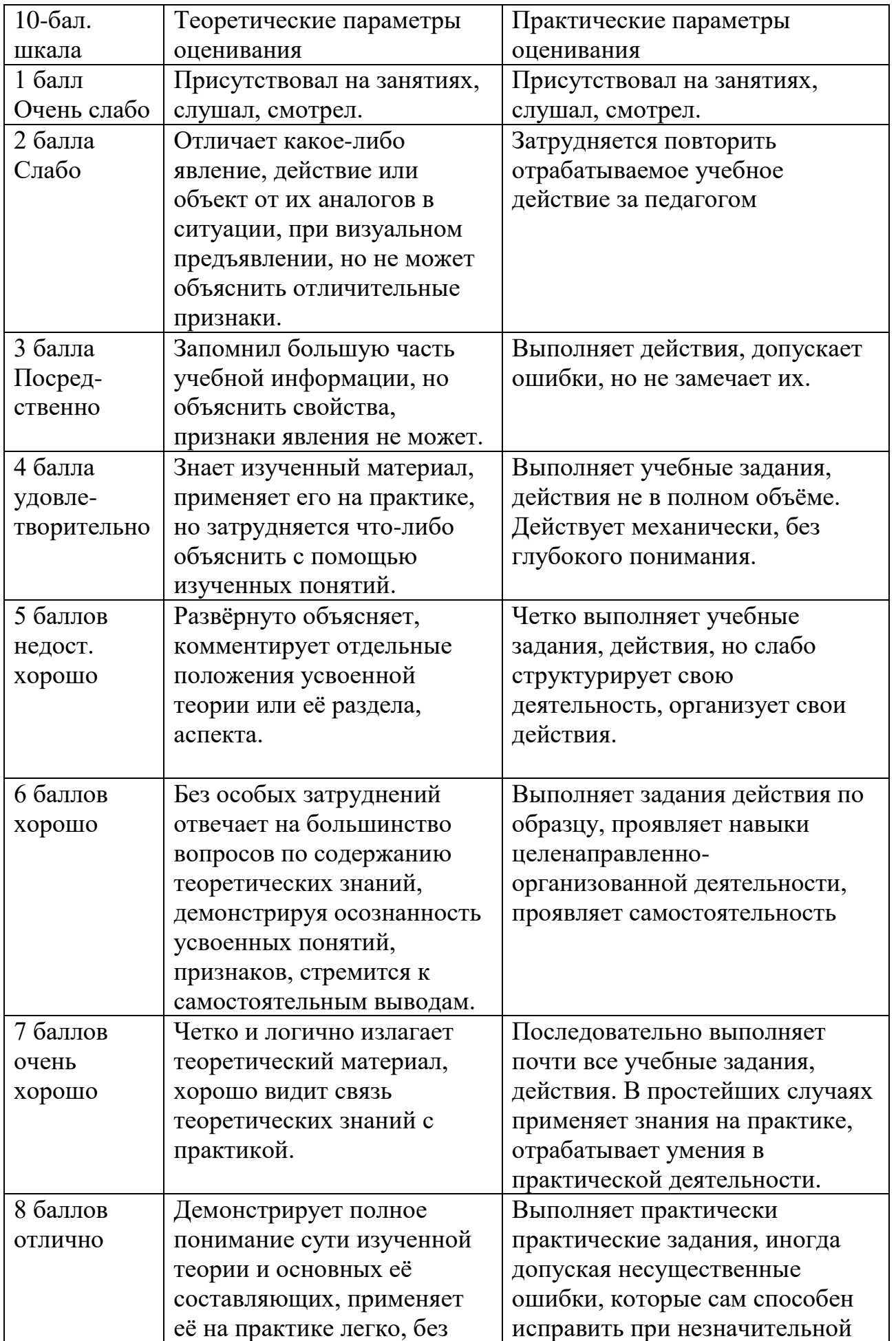

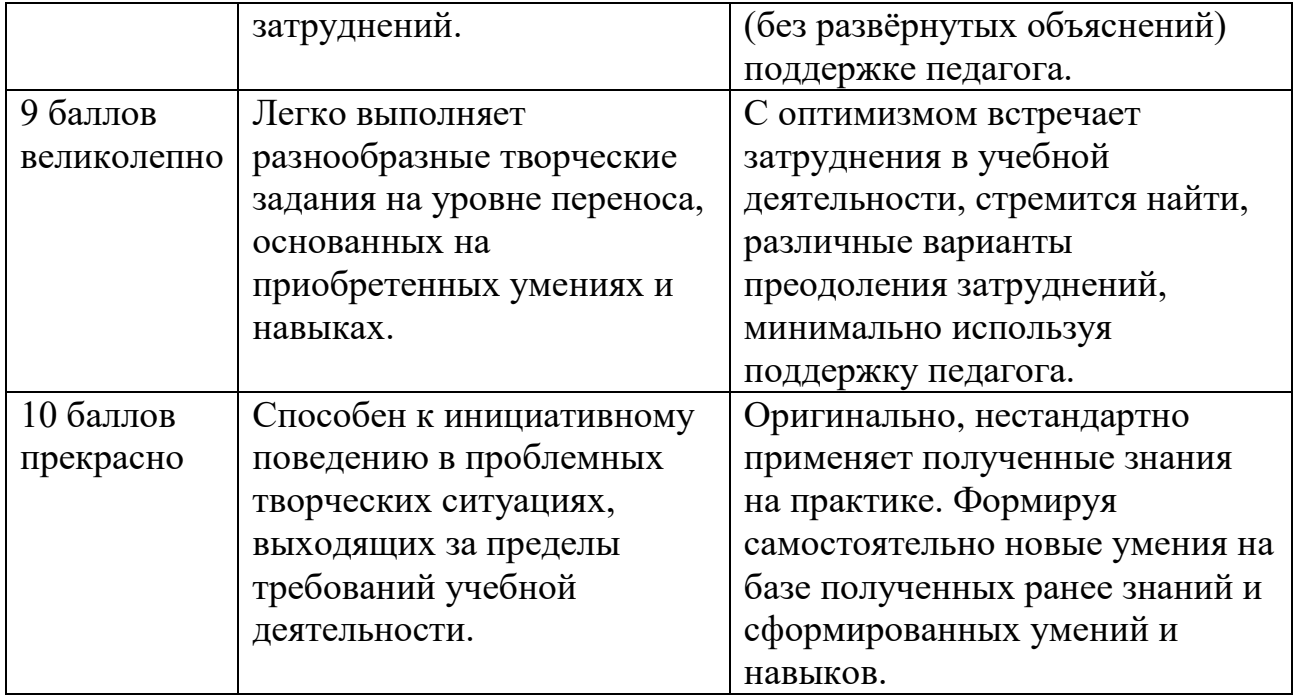

## Итоговые результаты освоения программы

Название программы «**Виртуальная и дополненная реальность**»  $\Gamma$ од обучения  $\Gamma$ 

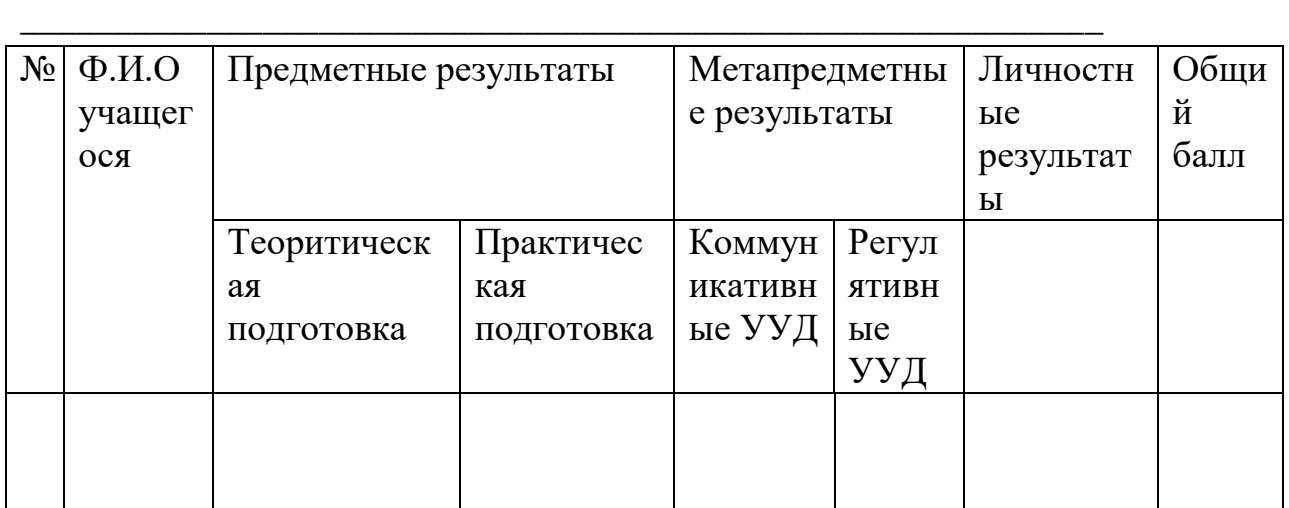

Выводы:

Минимальный уровень освоения программы – информационный

Средний уровень освоения программы – репродуктивный

Максимальный уровень освоения программы – творческий

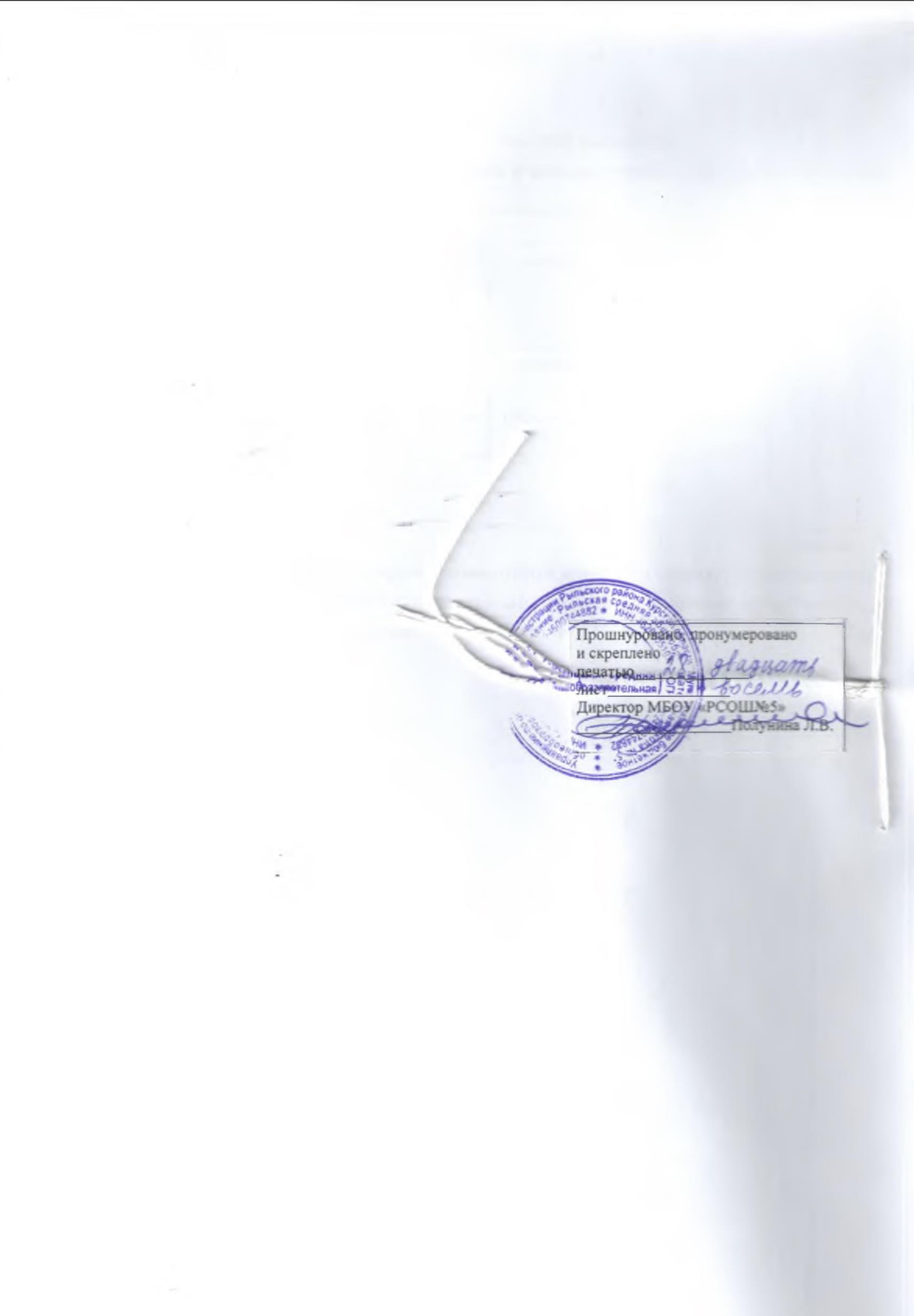